Adobe Photoshop CC 2014 Crack Keygen For (LifeTime) Free Download [Win/Mac]

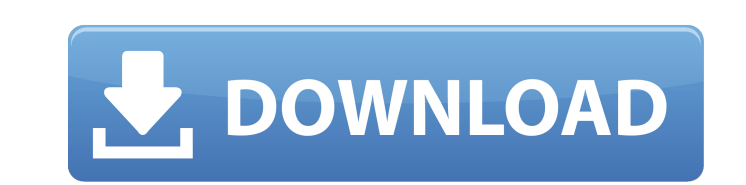

#### **Adobe Photoshop CC 2014 Crack License Key (Latest)**

As a big fan of photography, I agree wholeheartedly with that statement. However, editing photos with Photoshop is an extensive process requiring a good amount of practice. That being said, the video you will find below sh Photoshop Elements, which is a new product from Adobe. The third photo, I edited with an Android app called Snapseed. I found Snapseed very useful to "fix" a lot of minor blemishes. Anyway, the first photo I edited was wit was initially taken at a wedding ceremony, and I was able to capture the bride as well as the many sweet and adorable moments of the ceremony. I found that the bride wanted her hair up and her make-up less, so these were t primary difference between the two programs, however, is that the interface is a bit more intuitive with Photoshop Elements. I was able to edit the color of the bride's hair, reduce a bit of the make-up on her cheeks, chan think this is a great way to get started with Photoshop, and it's definitely something you can do with a beginner. The key is to keep in mind that the photos that you take with your smartphone are already pretty "processed balance, since that can often look like it's been overexposed. Another thing I usually do is adjust the exposure. If there is a lot of light in the background, I'll decrease the exposure, otherwise I'll

For people who mainly use Photoshop for general image editing, this may be right for them. But don't use Elements as a replacement for Photoshop, unless you want a very basic editor. It is not meant to take the place of a you're looking for a good beginners Photoshop course, you may want to take a look at the following options: The best Photoshop courses You'll need to get started with Photoshop and learn the basics of the program. You can the basics of the program and how to work with different editing tools and workflows. You'll learn some useful tools, such as the Pen tool, and how to make selections in Photoshop. You'll also learn how to create new image you off with a basic photo editing workflow. After that, we'll learn how to create an HDR workflow that will allow you to create great high dynamic range (HDR) images, including how to create the HDR. Then we'll move into collages. You'll also learn how to make a dark room HDR photo, which will help you create stunning photos. Then you will learn how to apply different textures. You will get a real understanding of Photoshop, and how to edi and how to work with a different layer style. You'll also learn how to work with layers and modify different styles, including making selections that you can use. a681f4349e

#### **Adobe Photoshop CC 2014 Crack**

## **Adobe Photoshop CC 2014 Incl Product Key**

FILED NOT FOR PUBLICATION MAY 06 2012 MOLLY C. DWYER, CLERK UNITED STATES COURT OF APPEALS U.S. C O URT OF APPEALS FOR THE NINTH CIRCUIT UNITED STATES OF AMERICA, No. 11-50296 Plaintiff - Appellee, D.C. No. 2:10-cr-00499-D

# **What's New in the Adobe Photoshop CC 2014?**

Q: how to set like status of a facebook user? i have a facebook app developed which is using php sdk. i am storing a like status of a user and displaying on my home page. when a user clicks on Like button, the status is al to set the like status of a user in php sdk ? for example, suppose i have this status of a user in a liked 6 posts, but on clicking on Like button, status doesn't get changed. i also tried this in the graph but doesn't wor Sresult['data']['post']['likes']; }else{ \$users\_liked = 0; } and my javascript is as follows \$('.fbLike').on('click', function(e){ \$(this).prev('a').toggleClass('fbUnLike'); \$(this).prev('a').text(function(i, text)} rev('a "likes", it's really storing a "like" and maybe an array of ids. The graph (FB API) can read this information, but it's not easy to change it. Assessment of (18)F-labeled 1,4-bis(3-[18]Fluoro-2-hydroxymethyl-propyl)-Pipera

## **System Requirements For Adobe Photoshop CC 2014:**

Minimum system requirements for the game are a GameCube or PS2 with at least 1GB of RAM, a 64MB GPU, and a broadband Internet connection. This is for the Japanese release only and does not include the English, European, or connection. To play the US version of the game you need a PC or Mac with at least 4GB of RAM

<https://jugueteriapuppe.cl/wp/wp-content/uploads/2022/06/thogiac.pdf> [https://www.theblender.it/wp-content/uploads/2022/06/Photoshop\\_2021\\_Version\\_2231\\_Crack\\_\\_Activation\\_Code\\_\\_LifeTime\\_Activation\\_Code\\_Free\\_2022Late.pdf](https://www.theblender.it/wp-content/uploads/2022/06/Photoshop_2021_Version_2231_Crack__Activation_Code__LifeTime_Activation_Code_Free_2022Late.pdf) [https://goodshape.s3.amazonaws.com/upload/files/2022/06/KRqJK9Z9D1L4Ao8gKZcM\\_30\\_8cc6635fe2c76e560bb68f92c9745118\\_file.pdf](https://goodshape.s3.amazonaws.com/upload/files/2022/06/KRqJK9Z9D1L4Ao8gKZcM_30_8cc6635fe2c76e560bb68f92c9745118_file.pdf) <http://buyzionpark.com/?p=22625> <https://thedailywhatsup.com/adobe-photoshop-2021-version-22-0-0-keygen-3264bit/> [https://rerummea.com/wp-content/uploads/2022/06/Adobe\\_Photoshop\\_CC\\_2015\\_Version\\_16\\_Free\\_Download.pdf](https://rerummea.com/wp-content/uploads/2022/06/Adobe_Photoshop_CC_2015_Version_16_Free_Download.pdf) [https://imotisofiaoblast.com/wp-content/uploads/2022/07/Photoshop\\_CC\\_2019.pdf](https://imotisofiaoblast.com/wp-content/uploads/2022/07/Photoshop_CC_2019.pdf) <http://aocuoieva.com/photoshop-2022-version-23-2-crack-serial-number-download-for-pc/> <http://lovetrustfoundation.com/photoshop-2020-crack-patch-lifetime-activation-code-2022/> [https://excitevancouver.com/wp-content/uploads/2022/06/Photoshop\\_EXpress\\_keygen\\_only\\_\\_Serial\\_Number\\_Full\\_Torrent\\_3264bit.pdf](https://excitevancouver.com/wp-content/uploads/2022/06/Photoshop_EXpress_keygen_only__Serial_Number_Full_Torrent_3264bit.pdf) <https://www.theblender.it/adobe-photoshop-2021-version-22-2-crack-mega-latest/> <https://www.thebtn.tv/system/files/webform/blahal863.pdf> [https://engagementlandschaft.de/wp-content/uploads/2022/07/Photoshop\\_2020.pdf](https://engagementlandschaft.de/wp-content/uploads/2022/07/Photoshop_2020.pdf) <https://onlinenews.store/adobe-photoshop-cc-2015-jb-keygen-exe-free-download-mac-win/سیاست/> <https://thebakersavenue.com/adobe-photoshop-2022-version-23-1-keygen-generator-download-pc-windows/> <http://ticketguatemala.com/?p=18437> <http://confiseriegourmande.be/?p=> [https://shapshare.com/upload/files/2022/06/sJihXZVn7uYHAXzEPRAN\\_30\\_a0b52d7edce776c135823bd3ae170305\\_file.pdf](https://shapshare.com/upload/files/2022/06/sJihXZVn7uYHAXzEPRAN_30_a0b52d7edce776c135823bd3ae170305_file.pdf) <http://bonnethotelsurabaya.com/?p=28991> <https://sipnsave.com.au/system/files/webform/webform/adelaide-crows/Adobe-Photoshop-eXpress.pdf>